#### УДК 004

# **РАЗРАБОТКА И АНАЛИЗ МОДЕЛИ ТРАНСПОРТНОЙ КОМПАНИИ С ПОМОЩЬЮ VISUAL STUDIO**

# **Журавлев А.А., Аксенов К.А.**

*Уральский федеральный университет им. Б.Н. Ельцина, ИРИТ РтФ, Екатеринбург, e-mail: k.a.aksenov@urfu.ru, SanyaProgrammer2503@gmail.com*

В последнее время моделирование играет важную роль в жизни людей. Оно помогает людям предвидеть последствия той или иной деятельности, принимать обоснованные и продуманные решения, а также строить определенные планы на будущее. В данной статье с помощью среды Visual Studio будет разработана модель транспортной компании, занимающейся грузоперевозкой. Компания состоит из 9 агентов-перевозчиков, выполняющих заказ, а также 1 агента-менеджера, выдающего задания перевозчикам. Менеджер сообщает перевозчикам число товаров K и расстояние L, которое требуется преодолеть для перевозки. Агентперевозчик получает сообщение, помещает данные заказа во временное хранилище, на основании данных и собственных установок рассчитывает стоимость транспортировки и формирует предложения для менеджера со стоимостью заказа. Стоимость перевозки рассчитывается каждым агентом-перевозчиком на основании формулы  $S = K^*L \pm 0.2^* K^*L$ . Менеджер рассматривает предложения, анализирует и назначает задание агенту, предложившему наименьшую цену за выполнение транспортировки. Для данной модели оценены следующие показатели: средняя длина очереди, средняя загруженность агентов (в процентах), а также средний процент выполненных заданий каждым агентом в зависимости от общего числа агентов; число агентов варьировалось от 5 до 9. Наилучшими показателями обладает эксперимент с 9 агентами-перевозчиками, наихудшими – с 5 агентами.

**Ключевые слова: разработка, транспортная компания, агент, перевозчик, менеджер, Visual Studio, анализ**

# **DEVELOPMENT AND ANALYSIS OF A MODEL OF THE TRANSPORT COMPANY USING VISUAL STUDIO**

### **Zhuravlev A.A., Aksenov K.A.**

*Ural Federal University, Yekaterinburg, e-mail: k.a.aksenov@urfu.ru,* 

*SanyaProgrammer2503@gmail.com*

Recently, modeling has played an important role in people's lives. It helps people to anticipate the consequences of a particular activity, make informed and thoughtful decisions, and also make specific plans for the future. In this article, using Visual Studio, a model of the transport company engaged in cargo transportation will be developed. The company consists of 9 carrier agents that fulfill the order, as well as 1 agent manager who issues tasks to carriers. The manager informs the carriers the number of goods K and the distance L, which must be covered for transportation. The carrier agent receives a message, places the order data in a temporary storage, based on the data and its own settings, calculates the cost of transportation and generates proposals for the manager with the cost of the order. The cost of transportation is calculated by each carrier agent on the basis of the formula  $S = K^*L \pm 0.2^* K^*L$ . The manager considers the proposals, analyzes and assigns the task to the agent who has offered the lowest price for the transportation. The following indicators will be estimated for this model: average queue length, average agent workload (in percent), and also the average percentage of completed tasks by each agent depending on the total number of agents; the number of agents ranged from 5 to 9. The experiment with 9 carrier agents had the best performance and the worst with 5 agents.

**Keywords: development, transport company, agent, carrier, manager, Visual Studio, analysis**

В последнее время моделирование играет важную роль в жизни людей. Оно помогает людям предвидеть последствия той или иной деятельности, принимать обоснованные и продуманные решения, а также строить определенные планы на будущее. В данной статье с помощью среды Visual Studio будет разработана модель транспортной компании, занимающейся грузоперевозкой. Компания состоит из 9 агентов-перевозчиков, выполняющих заказ, а также 1 агента-менеджера, выдающего задания перевозчикам. В данной статье будет проведен анализ критериев, таких как средняя длина очереди, средняя загруженность агентов (в процентах), а также средний процент выполненных заданий каждым агентом в зависимости от общего числа агентов. Модель

будет разрабатываться с помощью Visual Studio [1; 2].

Цель статьи: провести анализ модели транспортной компании, разработанной в Visual Studio. В качестве изменяющихся величин будет взято число агентов-перевозчиков, которое будет варьироваться от 5 до 9.

В качестве материала исследования выступает транспортная компания, занимающаяся перевозкой.

В статье используется эмпирический метод исследования, поскольку основной источник результатов – эксперимент.

*Описание транспортной компании*

Модель состоит из агента-менеджера судостроительной компании и 9 агентовперевозчиков. Компания объявляет заказы

40

на транспортировку грузов с интервалом  $5 \pm 3$  дня. Взаимодействие компании с перевозчиками осуществляется по принципам протокола контрактных сетей. Перевозчики могут иметь либо статус исполнителя, либо статус подрядчика. Менеджер сообщает пе- ревозчикам число товаров K и расстояние L, которое требуется преодолеть для перевозки. Агент-перевозчик получает сообщение, по- мещает данные заказа во временное храни- лище, на основании данных и собственных установок рассчитывает стоимость транс- портировки и формирует предложения для менеджера со стоимостью заказа. Менеджер рассматривает предложения, анализирует и назначает задание (отправляет сообщение «принято») агенту, предложившему наимень- шую цену за выполнение транспортировки, остальным агентам отправляет сообщение «отказано». Агент-перевозчик, получивший сообщение, приобретает статус подрядчи- ка и приступает к выполнению задания, остальные агенты удаляют данные из па- мяти. Агент, имеющий статус подрядчика, не может принимать и отвечать на другие со-<br>общение менеджера. По завершении транс-<br>портировки агент информирует менеджера о выполнении задания и возвращается к ста-<br>тусу исполнителя. Таким образом, менед-<br>жер может выполнять следующие действия: {«объявить заказ», «получить предложе- ние», «выбрать оптимальное предложение», «назначить задание», «получить сообщение о выполнении задания»}; перевозчик имеет набор действий: {«получить заказ», «сфор-<br>мировать предложение», «отправить пред-<br>ложение», «получить подтверждение», «по-<br>лучить отказ», «приступить к выполнению задания», «сообщить о выполнении»}.

Стоимость перевозки рассчитывается каждым агентом-перевозчиком на основании формулы  $S = K^{*}L \pm 0.2$ \* К\*L. Значения K и L изменяются для каждого заказа в диапазонах:  $K = [100, 500]$ ,  $L = [1, 15]$ . Время выполнения заказа T = L дней. Время формирования предложений по заказу – 3 дня. Время обработки предложений агентом-менеджером – 1 день. Время моделирования составляет 1 год (366 дней).

#### *Задание*

Провести отдельные эксперименты – варьировать на входе число агентов перевоз- чиков от 5 до 9. На выходе оценить процент выполненных заказов, среднюю загружен- ность одного агента-перевозчика в процен- тах от времени моделирования, среднюю длину очереди заказов. Свести полученные результаты всех экспериментов в таблицу. Сделать выводы об эксперименте с луч- шим результатом.

#### *Разработка модели транспортной компании*

В качестве среды моделирования вы- брана Visual Studio. Программа написана на языке C#. Моделирование выполнено <sup>в</sup> соответствии с условием задания. Пред- варительно написаны классы Manager (класс агента-менеджера), Carrier (класс агента-перевозчика), Order (класс заказа), Suggestion (класс предложения). Время выполнения и поступления для каждого зака-<br>за определялись случайным образом с по-<br>мощью класса Random пространства имен System [3–6].

Для данной модели проведен ряд испыта-<br>ний для разного количества агентов-перевоз-<br>чиков, число которых варьируется от 5 до 9. Рассчитаны средняя длина очереди заказов, средняя загруженность для каждого агента, средний процент выполненных заданий в за- висимости числа агентов. Длина очереди – количество заказов, во время которых все агенты заняты. Загруженность перевозчи- ка – отношение количества дней, в которые агент работал, к общему времени модели- рования, выраженное в процентах. Процент выполненных заданий – отношение заданий, сделанных всеми агентами, к числу посту- пивших заданий, выраженное в процентах.

Длину очереди будем рассчитывать по следующей формуле:

$$
l_{\rm cp} = \sum_{i=1}^{N} l_i / N, \tag{1}
$$

где *l* ср – средняя длина очереди, *l <sup>i</sup>* – длина очереди в *i*-м эксперименте, *N* – количество экспериментов.

Загруженность перевозчика вычисляется по следующей формуле:

$$
n = \sum_{i=1}^{N} n_i / N / T^* 100\%,
$$
 (2)

где  $n -$ загруженность агента,  $n -$ загруженность агента в *i*-м эксперименте, *N* – количество экспериментов, *T* – период моделирования (366 дней).

Процент выполненных заданий вычисляется следующим образом:

$$
c = \sum_{i=1}^{N} c_i / c_{\text{offm}} * 100\%, \tag{3}
$$

где *c* – процент выполненных заданий, *c<sup>i</sup>* – количество заданий выполненных *i-*м агентом,  $c_{\text{o}(\mu)}$  – общее количество поступивших заданий, *N* – количество заданий.

Результат работы программы для 9 агентов представлен на рис. 1–3.

TECHNICAL SCIENCES (05.02.02, 05.02.04, 05.02.07, 05.02.09, 05.02.10, 05.02.11, 05.02.13, 05.02.18, 05.02.22, 05.13.06, 05.13.10, 05.13.11, 05.13.17, 05.13.18)

| День поступления заказа № 1 - 1 |            |                                            |  |           |
|---------------------------------|------------|--------------------------------------------|--|-----------|
|                                 |            | День объявления задания менеджером № 1 - 1 |  |           |
| 1-й                             |            | перевозчик предлагает 4077,19 за           |  | перевозку |
| 2-й                             | перевозчик | предлагает 2853,68 за                      |  | перевозку |
| 3-й                             | перевозчик | предлагает 3242,79 за                      |  | перевозку |
| 4-й                             |            | перевозчик предлагает 2780,46 за           |  | перевозку |
| 5-й                             |            | перевозчик предлагает 2860,67 за           |  | перевозку |
| б-й                             |            | перевозчик предлагает 3091,03 за перевозку |  |           |
| 7-й                             |            | перевозчик предлагает 4015,8 за перевозку  |  |           |
| 8-й                             | перевозчик | предлагает 3198,34 за перевозку            |  |           |
| 9-й                             |            | перевозчик предлагает 3472,38 за перевозку |  |           |
| Вадание принято перевозчиком 4  |            |                                            |  |           |
|                                 |            |                                            |  |           |
|                                 |            | День поступления заказа № 2 - 5            |  |           |
|                                 |            | День объявления задания менеджером № 1 - 5 |  |           |
| 1-й                             |            | перевозчик предлагает 5466,33 за перевозку |  |           |
| 2-й                             | перевозчик | предлагает 4558,47 за                      |  | перевозку |
| 3-й                             |            | перевозчик предлагает 3979,84 за перевозку |  |           |
| 5-й                             |            | перевозчик предлагает 5224,4 за перевозку  |  |           |
| б-й                             |            | перевозчик предлагает 4125,19 за перевозку |  |           |
| 7-й                             |            | перевозчик предлагает 5138,72 за перевозку |  |           |
| 8-й                             |            | перевозчик предлагает 5473,38 за перевозку |  |           |
| 9-й                             |            | перевозчик предлагает 3876,54 за перевозку |  |           |
| Вадание принято перевозчиком 9  |            |                                            |  |           |

*Рис. 1. Начало моделирования для 9 агентов-перевозчиков Рис. 2. Конец моделирования* 

Длина очереди равна 0 1-й перевозчик работал в течение года 49 дней 2-й перевозчик работал в течение года 77 дней 3-й перевозчик работал в течение года 61 день 4-й перевозчик работал в течение года 88 дней .<br>5-й перевозчик работал в течение года 80 дней 6-й перевозчик работал в течение года 72 дня .<br><sup>7</sup>-й перевозчик работал в течение года 70 дней .<br>8-й перевозчик работал в течение года 69 дней .<br>9-й перевозчик работал в течение года 77 дней -й перевозчик выполнил за год 8 заказов 2-й перевозчик выполнил за год 7 заказов 3-й перевозчик выполнил за год 8 заказов 4-й перевозчик выполнил за год 9 заказов -й перевозчик выполнил за год 9 заказов .<br>Б-й перевозчик выполнил за год 10 заказов й перевозчик выполнил за год 8 заказов й перевозчик выполнил за год 7 заказов й перевозчик выполнил за год 8 заказов

*Рис. 3. Вывод искомых характеристик для 9 агентов-перевозчиков*

#### *Анализ модели транспортной компании*

Результаты экспериментов (всего проведено 5 экспериментов) для 9 агентов приведены в табл. 1–3.

**Таблица 1**  Длина очереди для 9 агентов-перевозчиков

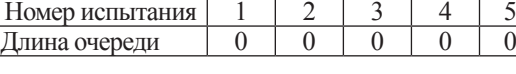

Средняя длина очереди:

$$
l_{cp} = (0 + 0 + 0 + 0 + 0) / 5 = 0,0.
$$

| День поступления заказа № 76 - 361             |  |  |  |  |  |
|------------------------------------------------|--|--|--|--|--|
| День объявления задания менеджером № 1 - 361   |  |  |  |  |  |
| 1-й перевозчик предлагает 525,89 за перевозку  |  |  |  |  |  |
| перевозчик предлагает 492,15 за перевозку      |  |  |  |  |  |
| 5-й перевозчик предлагает 552,41 за перевозку  |  |  |  |  |  |
| 6-й перевозчик предлагает 501,92 за перевозку  |  |  |  |  |  |
| перевозчик предлагает 520,73 за перевозку      |  |  |  |  |  |
| 8-й перевозчик предлагает 481,44 за перевозку  |  |  |  |  |  |
| 9-й перевозчик предлагает 613,29 за перевозку  |  |  |  |  |  |
| Вадание принято перевозчиком 8                 |  |  |  |  |  |
|                                                |  |  |  |  |  |
| День поступления заказа № 77 - 365             |  |  |  |  |  |
| День объявления задания менеджером № 2 - 365   |  |  |  |  |  |
| 1-й перевозчик предлагает 4343,77 за перевозку |  |  |  |  |  |
| перевозчик предлагает 4236,9 за перевозку      |  |  |  |  |  |
| 4-й перевозчик предлагает 3810,74 за перевозку |  |  |  |  |  |
| 5-й перевозчик предлагает 4213,54 за перевозку |  |  |  |  |  |
| перевозчик предлагает 3675,09 за перевозку     |  |  |  |  |  |
| перевозчик предлагает 4169,29 за перевозку     |  |  |  |  |  |
| 9-й перевозчик предлагает 3820,62 за перевозку |  |  |  |  |  |
| Вадание принято перевозчиком б                 |  |  |  |  |  |
|                                                |  |  |  |  |  |

*для 9 агентов-перевозчиков*

#### **Таблица 2**

Количество дней, которые агент отработал в течение года для 9 агентов-перевозчиков

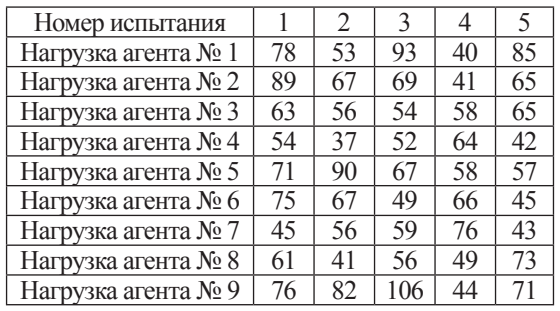

Средняя загруженность (количество дней в году, которые агент работал) каждо-<br>го агента:

 $n_1 = (78 + 53 + 93 + 40 + 85)/5/366 * 100\% \approx$  $\approx 19.07\%$ ;  $n_2 = (89 + 67 + 69 + 41 + 65)/5/366*100\% =$  $= 18,08\%;$  $n_2 = (63 + 56 + 54 + 58 + 65)/5/366*100\% =$  $= 16,17\%$  $n_1 = (54 + 37 + 52 + 64 + 42)/5/366*100\% =$  $= 13,61\%$ ;  $n = (71 + 90 + 67 + 58 + 57)/5/366*100\% =$  $= 18,74\%;$  $n_6 = (75 + 67 + 49 + 66 + 45)/5/366*100\% =$  $= 16,50\%$ ;  $n_7 = (45 + 56 + 59 + 76 + 43)/5/366*100\% =$  $= 15,25\%;$  $n_{\circ} = (61 + 41 + 56 + 49 + 73)/5/366 * 100\% =$  $= 15,46\%$ ;  $n_{\circ} = (76 + 82 + 106 + 44 + 71)/5/366 * 100\% =$  $= 20.71\%$ .

42

Средняя загруженность всех агентов (в процентах):

$$
n_{\rm cp} = (19,07 + 18,08 + 16,17 + 13,61 + 18,74 + 16,50 + 15,25 + 15,46 + 20,71) / 9 \approx 17,07\%.
$$

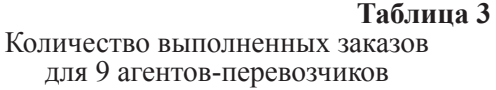

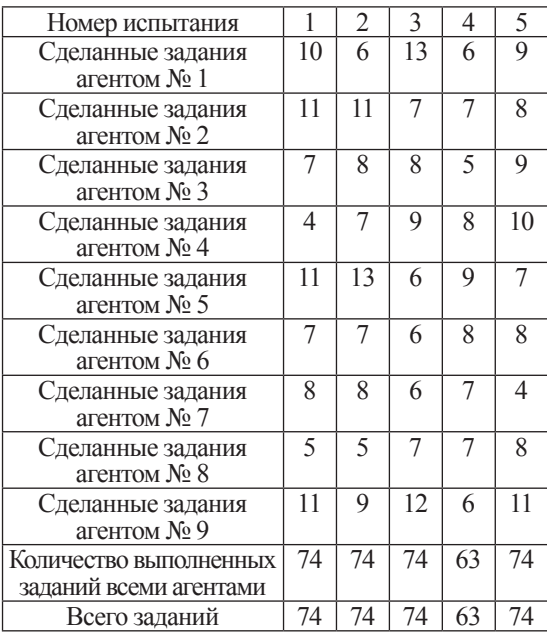

Средний процент выполненных заданий:

$$
c_{cp} = ((74/74) + (74/74) + (74/74) + (63/63) + (74/74)) / 5 * 100\% = 100\%.
$$

Аналогичные расчеты были выполнены для экспериментов с количеством агентов, равных 5, 6, 7 и 8. Результаты анализа пред- ставлены в табл. 4.

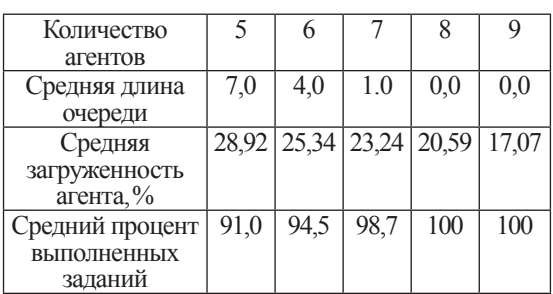

**Таблица 4**  Сводная таблица результатов экспериментов

Как видно из результатов, начиная с 7 агентов и меньше, длина очереди заказов

и суммарное количество принятых заказов начинают различаться. Это связано с одно- временной занятостью всех агентов.

Эксперимент с 9 агентами обладает наи- лучшими результатами, поскольку он имеет наименьшее значение средней длины оче-<br>реди (0), наименьшее значение средней за-<br>груженности одного агента (17.07%) и наи-<br>больший процент выполненных заданий (100%). Следовательно, данный случай яв- ляется самым эффективным.

Эксперимент с 5 агентами обладает наи- худшими результатами, поскольку он имеет наименьшее значение средней длины оче-<br>реди (7), наименьшее значение средней за-<br>груженности одного агента (28.92%) и наи-<br>больший процент выполненных заданий (91%). Следовательно, данный случай яв- ляется наименее эффективным.

### **Заключение**

В данной статье разработана модель транспортной компании с помощью Visual Studio в соответствии с условиями задания. Модель включает в себя 9 агентов-перевозчиков, выполняющих заказ, а также 1 агента-менеджера, выдающего задания перевозчикам. Для данной модели оценены средняя длина очереди, средняя загруженность агентов (в процентах), а также средний процент выполненных заданий каждым агентом в зависимости от общего числа агентов; число агентов варьировалось от 5 до 9. Лучшими результатами обладает эксперимент с 9 агентами-перевозчиками, худшими – с 5 агентами.

#### **Список литературы**

1. Михеева Т.В. Управление, вычислительная техника и информатика. Обзор существующих программных средств имитационного моделирования при исследовании механизмов функционирования и управления производственными системами. 2009. № 1 (61). С. 87–90.

2. Документация по Visual Studio. Добро пожаловать в интегрированную среду разработки Visual Studio. [Электронный ресурс]. URL: https://docs.microsoft.com/ru-ru/ visualstudio/get-started/visual-studio-ide?view=vs-2019 (дата обращения: 24.06.2020).

3. Клейнберг Дж., Тардос Е. Алгоритмы: разработка и применение. Классика Computers Science / Пер. с англ. Е. Матвеева. СПб.: Питер, 2016. 800 с.

4. Бхаргава А. Грокаем алгоритмы. Иллюстрированное пособие для программистов и любопытствующих. СПб.: Питер, 2017. 288 с.

5. Хайнеман Д., Пояяис Г., Сеяков С. Алгоритмы. Справочник с примерами на С, C++, Java и Python, 2-е изд.: Пер. с англ. СПб.: ООО «Альфа-книга», 2017. 432 с.

6. Лафоре Р. Структуры данных и алгоритмы в Java. Классика Computers Science. 2-е изд. СПб.: Питер, 2013. 704 с.